## **ZARZĄDZENIE NR OK 6/2010 WÓJTA GMINY DĘBNICA KASZUBSKA**

z dnia 23 września 2010 r.

# **w sprawie wprowadzania zmian do dokumentacji opisującej przyjęte zasady (politykę) rachunkowości w Urzędzie Gminy Dębnica Kaszubska**

Na podstawie art.10 ust.2 ustawy z dnia 29 września 1994 r. o rachunkowości (t.j. Dz.U. z 2009 r. Nr 152, poz. 1223 z późn.zm.) , art.17 ustawy z dnia 27 sierpnia 2009 r. o finansach publicznych (Dz.U. Nr 157 poz.1240 z późn.zm.), rozporządzenia Ministra Finansów z dnia 28 lipca 2006 r. w sprawie szczegółowych zasad rachunkowości oraz planów kont dla budżetu państwa, budżetów jednostek samorządu terytorialnego oraz niektórych jednostek sektora finansów publicznych (Dz.U. Nr 142, poz.1020) oraz rozporządzenia Ministra Finansów z dnia 21 czerwca 2006r. w sprawie zasad rachunkowości i planu kont w zakresie ewidencji podatków, opłat i niepodatkowych należności budżetowych dla organów podatkowych jednostek samorządu terytorialnego (Dz. U. Nr 112, poz.761).

## **Zarządzam, co następuje:**

**§ 1.** W dokumentacji opisującej przyjęte zasady (politykę) rachunkowości, określone w Zarządzeniu Nr OG/2/2006 Wójta Gminy Dębnica Kaszubska wprowadzam następujące zmiany:

- 1)W załączniku Nr 1 "Ogólne zasady i sposób prowadzenia ksiąg rachunkowych" zmienia się zapis w rozdziale I § 4 pkt.9 ppkt. "a" poprzez wykreślenie słowa "inkasent", wykreśla się w § 4 pkt.9 ppkt. b "dla każdej wsi prowadzi się odrębne konto zbiorcze zobowiązania pieniężnego wsi"
- 2)W załączniku Nr 1 "Ogólne zasady i sposób prowadzenia ksiąg rachunkowych" wprowadza się zapis w rozdziale II w punkcie 2. Rodzaje sprawozdań: Rb-27 s (miesięczne kwartalne, półroczne i roczne), Rb-28s (miesięczne kwartalne, półroczne i roczne), Rb-Z (kwartalne, półroczne, roczne), Rb-UZ (roczne), Rb-N (kwartalne, półroczne, roczne), Rb-UN (roczne), Rb-NDS (kwartalne półroczne, roczne), PDP (roczne), WS (roczne), Rb-ST(roczne), Rb-50 (kwartalne, półroczne, roczne), Rb-27zz (kwartalne, półroczne, roczne).
- 3)W załączniku Nr 1 "Ogólne zasady i sposób prowadzenia ksiąg rachunkowych" wykreśla się zapis w rozdziale III § 10 pkt.3

- w § 10 pkt.5 ppkt "g" zmienia się zapis "rozliczenie udzielonych zaliczek" na " rozliczenie kart płatniczych"

- 4)W załączniku Nr 1 "Ogólne zasady i sposób prowadzenia ksiąg rachunkowych"dodaje się zapis w rozdziale V § 12 pkt. 1 wprowadzający konta. Konto 401 – Amortyzacja Konto 402 – Zużycie materiałów i energii
	- § 4210 zakup materiałów i wyposażenia
	- § 4220 zakup środków żywności
	- § 4240 zakup pomocy naukowych, dydaktycznych i książek
	- § 4260 zakup energii
	- § 4740 zakup materiałów papierniczych do sprzętu drukarskiego
	- § 4750 zakup akcesoriów komputerowych w tym programów i licencji Konto 403 Usługi obce
	- § 4270 zakup usług remontowych
	- § 4300 zakup usług pozostałych
	- § 4350 zakup usług dostępu do sieci Internet
	- § 4360 opłaty z tytułu zakupu usług telekomunikacyjnych telefonii komórkowej
	- § 4370 opłaty z tytułu zakupu usług telekomunikacyjnych telefonii stacjonarnej Konto 404 Podatki i opłaty
	- § 4520 opłaty na rzecz budżetów jednostek samorządu terytorialnego
	- § 4530 podatek VAT Konto 405 Wynagrodzenia
- § 4010 wynagrodzenia osobowe pracowników
- § 4040 dodatkowe wynagrodzenie roczne
- § 4100 wynagrodzenie agencyjne, prowizyjne
- § 4170 wynagrodzenie bezosobowe Konto 406 Ubezpieczenia społeczne i inne świadczenia dla pracowników
- § 3020 wydatki osobowe niezaliczane do wynagrodzenia
- § 4110 składki na ubezpieczenie społeczne
- § 4120 składki na Fundusz Pracy
- § 4140 wpłaty na PFRON
- § 4440 odpisy na Zakładowy Fundusz Świadczeń Socjalnych
- § 4700 szkolenia pracowników
- § 4290 zakup usług zdrowotnych Konto 407 Pozostałe koszty rodzajowe
- § 3030 różne wydatki na rzecz osób fizycznych
- § 3040 nagrody o charakterze szczególnym niezaliczane do wynagrodzenia
- § 3240 stypendia dla uczniów
- § 3260 inne formy pomocy dla uczniów
- § 4410 podróże służbowe krajowe
- § 4430 różne opłaty i składki Konto 408 Pozostałe obciążenia
- wykreśla się konta "853" fundusze pozabudżetowe
- w punkcie 3 zmienia się opis konta 980 "Plan finansowy wydatków budżetowych", który otrzymuje brzmienie: konto 980 - "Plan finansowy wydatków budżetowych" służy do ewidencji planu finansowego wydatków budżetowych dysponenta środków budżetowych. Konta "980" nie prowadzi się. Ewidencję wydatków na tym koncie stanowi wydruk konta 130 (MA 130). Natomiast ewidencję planu wydatków budżetowych i jego zmian budżetowych stanowią wydruki komputerowe z systemu ewidencji księgowej BUDŻET-REALIZACJA.
- w punkcie 3 usuwa się konto 13502 Gminny Fundusz Ochrony Środowiska i Gospodarki Wodnej.
- w punkcie 3 konta 234 zmienia się zapis: "wypłacone pracownikowi zaliczki stale i okresowe do rozliczania na wydatki obciążające jednostki" na zapis: "dokonywanie bieżących wydatków obciążających jednostki z wykorzystaniem kart płatniczych.
- zmienia się zapis: "rozliczone zaliczki i zwroty środków pieniężnych" na zapis "rozliczenie kart płatniczych i zwroty środków pieniężnych"
- w punkcie 3 uzupełnia się zapis do konta "400"
- w punkcie 3 usuwa się opis do konta ...853"
- 5)W załączniku Nr 3 "Wykaz zbiorów danych tworzących księgi rachunkowe na komputerowych nośnikach danych oraz charakterystyka systemu przetwarzania danych " w §1 dopisuje się pkt.4 :dopuszcza się bieżące aktualizacje programów przez firmy obsługujące programy"
- 6)W załączniku Nr 5 "Instrukcja kontroli i obiegu dokumentów: zapisy w Rozdziale I "Dowody księgowe" § 1 zastępuje się zapisem: Podstawą zapisów w księgach rachunkowych są dowody księgowe stwierdzające dokonanie operacji gospodarczej, zwane dalej "dowodami źródłowymi":
	- a) zewnętrzne obce otrzymane przez kontrahentów w oryginale wystawiane przez zewnętrznych kontrahentów za wykonane roboty, usługi i dostawy. Dowody te stanowią: faktury Vat, faktury korygujące, dokumenty wystawione przez bank obsługujący jednostkę, noty korygujące, noty księgowe, rachunki wystawiane przez osoby fizyczne nie będące podatnikami VAT, protokół przekazania środka trwałego (PT)
	- b) własne wewnętrzne-dotyczące operacji wewnątrz jednostki, w tym:
- polecenie księgowania, które sporządza się w celu dokonania zapisu księgowego nie wyrażającego faktu dokonania operacji gospodarczej ( np. wystornowanie błędnego zapisu, przeniesienie rozliczonych kosztów, otwarcie i zamknięcie ksiąg)
- noty księgowe, rozliczenie wyjazdu służbowego, , listy płac, wnioski premiowe i nagrodowe, zwolnienia lekarskie, umowyzlecenia, umowy o dzieło, dowody wewnętrzne odnośnie rtv, opłaty skarbowe, sądowe i notarialne i inne.
- c) zewnętrzne własne przekazane w oryginale kontrahentom do udokumentowania operacji realizowanych z kontrahentami np.
	- faktury VAT i faktury korygujące wystawiane przez komórki organizacyjne
	- decyzje administracyjne wystawiane przez merytoryczne komórki organizacyjne
	- noty korygujace wystawiane przez upoważnione komórki organizacyjne
	- noty księgowe wystawione przez upoważnione komórki organizacyjne
	- pokwitowania wpłaty z kasy fiskalnej
- d) zewnętrzne własne przekazywane w kopii kontrahentom dowody wypłat (KW-kasa wypłaci)
- 7)W załączniku Nr 5 "Instrukcja kontroli i obiegu dokumentów" Rozdział II, § 3 pkt. 1 ppkt."c" zmienia się treść zapisu na "treści zapisu, przy czym dopuszczalne jest stosowanie ogólnie przyjętych skrótów, lub kodu operacji m.in.: KP, KW, DEL, FR, DP, WB, RK, KP, KW, OT, PT, LN, LT .
- 8)W załączniku nr 5 "Instrukcja kontroli i obiegu dokumentów" w rozdziale III § 4 pkt. 2 dodaje się zapis "gospodarności i celowości "
	- dodaje się pkt.3 "A" "kontrola pod względem gospodarności i celowości dokonuje się i akceptuje Wójt Gminy. Kontrola celowości i gospodarności polega na ocenie:
	- a) uzyskiwania najlepszych efektów z danych nakładów
	- b) optymalnego doboru metod i środków służących osiągnięciu założonego celu
	- c) terminową realizację zadań
	- d) wysokości i terminach wynikających z wcześniej zaciągniętych zobowiązań.
		- w rozdziale V, § 7 dodaje się pkt.4 "karty płatnicze" służą do dokonywania wydatków w obrocie bezgotówkowym, tj. transakcji w czasie odbywania podróży służbowych (np. zakup paliwa, akcesoria samochodowe), zakupy bieżące zlecone pracownikowi przez Wójta Gminy. Limit wydatków na podstawie kart płatniczych określa się do wysokości 3.000 zł miesięcznie. Upoważnionymi osobami do dysponowania kontami są Wójt i osoby przez niego wskazane.
		- w rozdziale V § 8 pkt. 4 zmienia się zapis opisujący wniosek o zaliczkę na zapis: zaliczki udziela się pracownikom na pokrycie kosztów podróży służbowych na podstawie odciętej części druku (polecenie pojazdu służbowego). W rozdziale V pkt.8 zmienia się zapis opisujący rozliczenie zaliczki na zapis:"zaliczki na pokrycie kosztów podroży służbowych dokonuje się na podstawie udokumentowanych dowodów poniesionych wydatków".
		- w § 8 pkt. 6 dodaje się zapis o brzmieniu: "Pracownik korzystający z samochodu prywatnego do celów służbowych wypełnia druk oświadczenia o nie wnoszeniu roszczeń z tytułu poniesionych szkód cywilnoprawnych z tytułu używania prywatnego samochodu.

9)

- zmienia się treść załącznika nr 2 do "Instrukcji kontroli i obiegu dokumentów księgowych" załączni Nr 2 Instrukcji kontroli i obiegu dokumentów księgowych,
- wprowadza się wzór druku o używaniu samochodu i oświadczenie o nie wnoszeniu roszczeń stanowiących załącznik nr 3 do Instrukcji kontroli i obiegu dokumentów księgowych,
- wprowadza się druk zaangażowania środków budżetowych stanowiący załącznik nr 4 do Instrukcji obiegu i kontroli dokumentów księgowych,
- wprowadza się wzór pieczątek stosowany w Urzędzie Gminy stanowiący dokument księgowy załącznik Nr 5 do Instrukcji kontroli i obieku dokumentów księgowych,
- wprowadza się instrukcję w sprawie sprawdzania dokumentacji związanej z realizacją zadań współfinansowanych prze Unię Europejską załacznik Nr 6 do Instrukcji kontroli i obiegu dokumentów księgowych,
- 10)W załączniku Nr 6 do Zarządzenia Nr OG/2/2006 Wója Gminy w Rozdziale IV do pkt.1 dodaje się ppkt. "c" dowód wpłaty bezpośrednio do kasy urzędu stanowi wydruk z kasy fiskalnej. Oryginał otrzymuje wpłacający a kopia pozostaje w raporcie kasowym dochodowym.
	- zmienia się treść § 8 pkt. 17 i otrzymuje on brzmienie: Bank obsługujący rachunek Urzędu Gminy pozostawia jedną cześć blankietu w Banku, drugą część stanowi załącznik do wyciągu bankowego.
- 11)W załączniku Nr 9 do Zarządzenia OG/2/2006 Wója Gminy w Rozdziale IV §4, pkt.1 skreśla się ppkt."c" zakład budżetowy pn.: Zakład Gospodarki Komunalnej w Dębnicy Kaszubskiej.
	- **§ 2.** Wykonanie Zarzadzenia powierza sie Skarbnikowi Gminy.
	- **§ 3.** Zarządzenie wchodzi w życie z dniem podpisania.

Wójt Gminy Dębnica Kaszubska

## **Eugeniusz Dańczak**

# Załącznik Nr 2 do Instrukcji Kontroli i Obiegu Dokumentów Księgowych

# 1. **Wykaz osób upoważnionych do kontroli merytorycznej:**

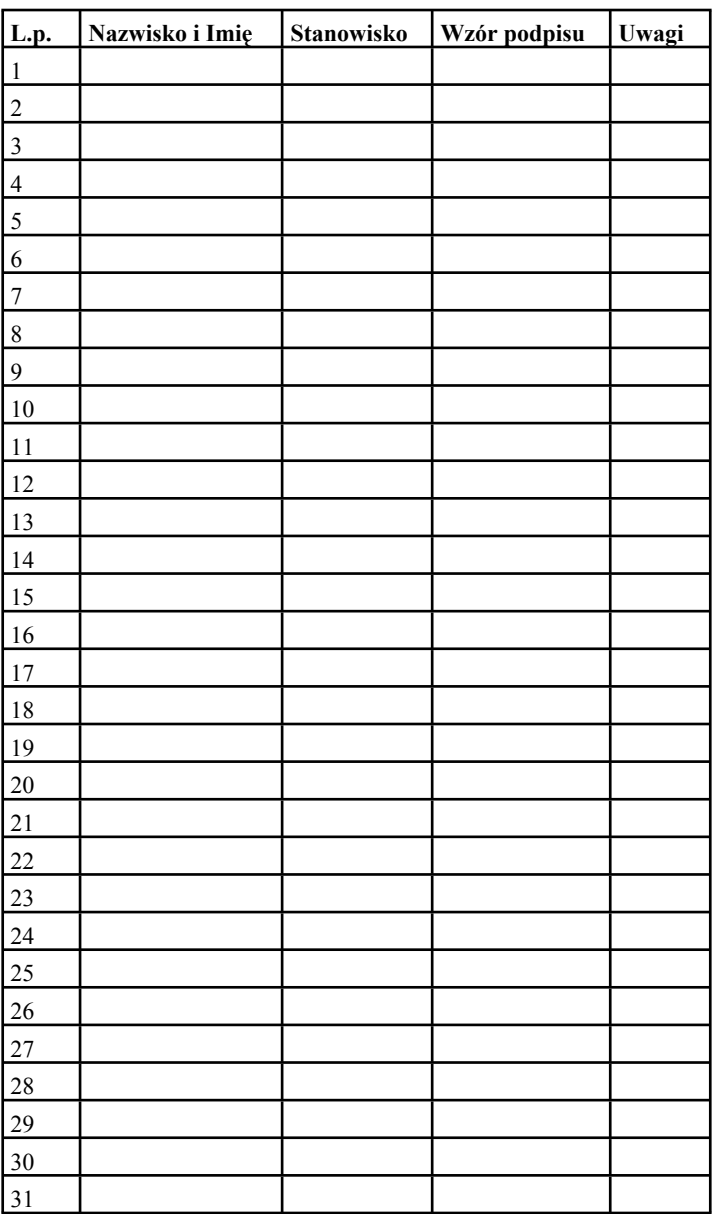

2)Wykaz osób upoważnionych do kontroli celowości i gospodarności:

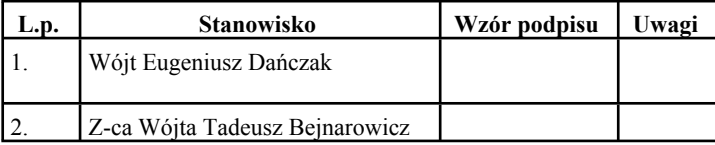

3)Wykaz osób upoważnionych do kontroli formalno rachunkowej:

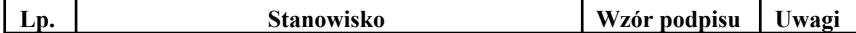

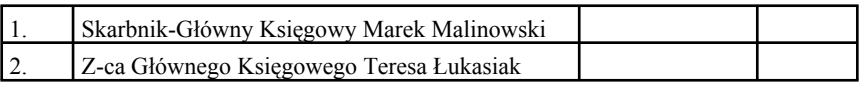

Załącznik Nr 3 do Instrukcji Kontroli i Obiegu Dokumentów Księgowych

(imię i nazwisko)

#### stanowisko

#### **Wniosek o wyrażenie zgody na przejazd samochodem prywatnym w podróży służbowej**

Proszę o wyrażenie zgody na przejazd samochodem prywatnym w podróży służbowej do ..................................................................................................................................... w terminie ......................................................................................................................... w celu .............................................................................................................................. . Oświadczam, że podróż służbową odbędę własnym samochodem marki ................................................................................................................................ nr rejestracyjny ................................................................................................................ o pojemności skokowej silnika ............................................ cm Oświadczam, że szkody powstałe w wyniku wypadku drogowego lub w związku z używaniem samochodu do celów służbowych pokryję wyłącznie z własnych środków lub mojej polisy ubezpieczeniowej OC, AC, NW. Przyjmuję do wiadomości, że nie przysługuje mi od pracodawcy odszkodowanie za utratę lub uszkodzenie samochodu używanego do celów służbowych, powstałe wskutek wypadku w czasie jego użytkowania do celów służbowych.

**(miejscowość, data i podpis wnioskodawcy)**

**Załącznik Nr 5 do Instrukcji Kontroli i Obiegu Dokumentów Księgowych**

**Wzory stosowanych pieczątek**

Załącznik Nr 5 do Instrukcji Kontroli i Obiegu Dokumentów Księgowych

# **Wzory stosowanych pieczątek**

Załacznik Nr 6 do Instrukcji Kontroli i Obiegu Dokumentów Księgowych

# **I N S T R U K C J A**

## **w sprawie sprawdzania dokumentacji związanej z realizacją zadań współfinansowanych przez Unię Europejską.**

Niniejsza instrukcja stanowi uzupełnienie czynności jakimi nie objęta jest instrukcja określająca procedury kontroli wydatków obowiązująca w Urzędzie Gminy w Dębnicy Kaszubskiej jak i instrukcja obiegu i kontroli dokumentów finansowych i sposobu rozliczenia inwentaryzacji. Instrukcja stanowi wytyczne dla pracowników zobowiązanych do realizacji i prawidłowej kontroli zadań współfinansowanych przez Unię Europejską. Opis czynności. Przygotowanie procedury przetargowej zgodnie z obowiązującym regulaminem zamówień publicznych – osoba zajmująca się zamówieniami publicznymi. Przygotowanie i obieg dokumentów zgodnie z umową o dofinansowanie:

1)zapoznanie pracowników z obowiązującą umową.,

- 2)sporządzenie sprawozdania, jeżeli istnieje taki wymóg wraz z załącznikami na obowiązującym druku Kierownik Projektu wskazany we wniosku o dofinansowanie projektu i osoba z Działu Księgowości podpis pracownika na ostatniej stronie dokumentu,
- 3)przyjęcie faktury VAT od Wykonawcy i potwierdzenie jej wpływu osoby zajmujące się realizacją projektu.
- 4)sprawdzenie dokumentów stanowiących załączniki do faktury VAT tj. umowy z wykonawcą, protokół odbioru i rozliczenie finansowo- księgowe- pracownik Działu Księgowości., bądź pracownik merytoryczny odpowiedzialny za projekt,
- 5)opis faktury zgodny z wytycznymi instytucji pośredniczącej pracownik merytorycznie odpowiedzialny za realizację zadania,
- 6)przekazanie faktury do Głównego Księgowego celem sprawdzenia kwalifikowalności kosztów i potwierdzenia rzeczowego wykonania / podpisy na pieczątce zatwierdzającej wydatek – Wójt lub jego zastępcy oraz Głównego Księgowego lub jego zastępcy pod względem formalnym i rachunkowym.
- 7)sporządzenie wniosku o płatność na podstawie otrzymanych dokumentów pracownik merytorycznie odpowiedzialny za rozliczenie projektu.
- 8)przekazanie wniosku do Wójta w celu zatwierdzenia.
- 9)terminowe wysłanie do Instytucji Pośredniczącej lub Zarządzającej za potwierdzeniem odbioru.
- 10)po przesłaniu ostatniego wniosku o płatność wraz ze sprawozdaniem końcowym, dokumenty źródłowe dotyczące projektu mają znajdować się na stanowisku osoby odpowiedzialnej za rozliczenie projektu .
- 11)po obowiązkowej ostatecznej kontroli Instytucji Pośredniczącej należy dokonać archiwizacji dokumentów związanych z projektem zgodnie z obowiązującą w Urzędzie Gminy Dębnica Kaszubska procedurą archiwizacji.

#### **Zasady przekazywania i archiwizacji dokumentacji projektowej związanej z projektami współfinansowanymi ze środków Unii Europejskiej**

1)Wszystkie dokumenty projektowe przechowywane są w wyznaczonych komórkach organizacyjnych przez okres wskazany w umowie o dofinansowanie danego projektu. Dokumentację projektową kompletowaną i przechowywaną w Urzędzie stanowią

wnioski o dofinansowanie projektu, umowy o dofinansowanie projektu, porozumienia z innymi jednostkami, jeżeli takie porozumienia zostały zawarte, umowy o pracę wraz z zakresem obowiązków osoby zatrudnionej na potrzeby projektu,umowy zlecenia i umowy o dzieło, sprawozdania przekazywane do Instytucji Wdrażającej, wnioski o płatność, korespondencja z instytucją wdrażającą, wszelkie procedury, regulaminy związanej

z projektem, lista osób upoważnionych do podpisywania dokumentów projektowych i karta wzorów podpisów, dowody przeprowadzonych działań w ramach informowania opinii publicznej (tablice, artykuły), ankiety i podsumowania ankiet.

2)W ramach dokumentacji dotyczącej beneficjenta:

oryginały wniosków aplikacyjnych, oryginały oświadczeń beneficjentów, kserokopie dowodów osobistych/ potwierdzone za zgodność z oryginałem/ oraz zaświadczenia ( oryginały lub kopie potwierdzone za zgodność) o zameldowaniu w przypadku osób niepełnoletnich,. oryginały decyzji kontraktowych,bądź kserokopie ( potwierdzone za zgodność z oryginałem ) zawiadomienia o przyjęciu do projektu, oryginały umów, oryginały list wypłat zasiłków, oryginały faktur, rachunków i innych dokumentów księgowych przedłożone do refundacji kosztów.

3)W Dziale Księgowym Urzędu Gminy w Dębnicy Kaszubskiej przechowywane są:

wyciągi bankowe, dokumentujące przepływy środków finansowych m.in. potwierdzające wypłatę wynagrodzenia, przelewy za zapłatę kontrahentom, wykonawcom itp. oryginały faktur stanowiące wydatki kwalifikowane w projekcie zrealizowane przez Gminę.

- 4)Akta spraw ostatecznie załatwionych po upływie czasu określonym w umowach przekazuje się na nośnikach papierowych do archiwum zakładowego.
- 5)Archiwum zakładowe przyjmuje dokumentację projektową z poszczególnych komórek organizacyjnych kompletnymi rocznikami i tylko w stanie uporządkowanym, odpowiednio oznaczoną jako dokumentacja projektowa, na podstawie spisu zdawczo – odbiorczego sporządzonego w trzech egzemplarzach przez komórkę zdającą, z czego dwa egzemplarze pozostają w archiwum zakładowym, a trzeci w komórce organizacyjnej przekazującej dokumentację. Spis zdawczo – odbiorczy podpisują: kierownik komórki organizacyjnej przekazującej dokumentację projektową lub upoważniony do tego pracownik oraz pracownik zajmujący się archiwum zakładowym.
- 6)Z akt spraw zakończonych, które nadal są potrzebne do spraw bieżących, komórka organizacyjna może korzystać na prawach wypożyczania z archiwum zakładowego.
- 7)Dokumentacja projektowa przechowywana w komórkach organizacyjnych i w archiwum zakładowym jest dostępna na życzenie Instytucji Wdrażającej, a także innych instytucji uprawnionych do kontroli.
- 8)Archiwum zakładowe przechowuje dokumentacje projektową na wydzielonym do tego celu, regale.
- 9)Dokumentację projektową przekazaną do archiwum zakładowego przechowuje się zgodnie z "Instrukcją w sprawie organizacji i zakresu działania archiwum zakładowego oraz zasad i trybu postępowania z dokumentacją w Urzędzie Gminy w Dębnicy Kaszubskiej oraz wytycznymi Instytucji współfinansującej dany projekt.